# **Download Pokerdom: Guia de Jogos ao Vivo?\nSiga estas etapas simples para iniciar a sua experia!? + Posso me banir do cassino bet365?**

**Autor: jandlglass.org Palavras-chave: Download Pokerdom: Guia de Jogos ao Vivo?\nSiga estas etapas simples para iniciar a sua experia!?**

# **Download Pokerdom: Guia de Jogos ao Vivo?\nSiga estas etapas simples para iniciar a sua experia!?**

Você está pronto para entrar no mundo emocionante do poker online? Se você está procurando uma plataforma confiável e fácil de usar, o **Pokerdom** é a escolha perfeita. Com uma ampla variedade de jogos, torneios e bônus, o Pokerdom oferece uma experiência de jogo de poker incomparável. Mas antes de começar a jogar, você precisa baixar o cliente Pokerdom. Neste guia completo, vamos mostrar como baixar o Pokerdom em Download Pokerdom: Guia de Jogos ao Vivo?\nSiga estas etapas simples para iniciar a sua experia!? seu dispositivo e começar a jogar em Download Pokerdom: Guia de Jogos ao Vivo?\nSiga estas etapas simples para iniciar a sua experia!? minutos.

### **Por que baixar o cliente Pokerdom?**

O cliente Pokerdom oferece uma série de vantagens sobre o jogo no navegador:

- **· Interface otimizada:** O cliente Pokerdom é projetado para fornecer uma experiência de jogo suave e rápida.
- **Segurança aprimorada:** O cliente Pokerdom é mais seguro do que jogar no navegador, pois oferece proteção adicional contra hackers e malware.
- **Recursos adicionais:** O cliente Pokerdom oferece recursos adicionais, como estatísticas de jogo, histórico de mãos e bate-papo com outros jogadores.

### **Como baixar o Pokerdom para PC**

Para baixar o Pokerdom para PC, siga estas etapas simples:

- 1. **Acesse o site oficial do Pokerdom:** Visite o site oficial do Pokerdom em Download Pokerdom: Guia de Jogos ao Vivo?\nSiga estas etapas simples para iniciar a sua experia!? [app bet7k](/post/app-bet7k-2024-07-05-id-6264.shtml).
- 2. **Clique no botão "Baixar":** Você encontrará o botão "Baixar" na página inicial do site.
- 3. **Selecione a versão correta:** Escolha a versão do cliente Pokerdom compatível com seu sistema operacional (Windows ou Mac).
- 4. **Execute o arquivo de instalação:** Depois de baixar o arquivo, execute-o para instalar o cliente Pokerdom em Download Pokerdom: Guia de Jogos ao Vivo?\nSiga estas etapas simples para iniciar a sua experia!? seu computador.
- 5. **Inicie o cliente Pokerdom:** Após a instalação, você pode iniciar o cliente Pokerdom e começar a jogar.

### **Como baixar o Pokerdom para Android**

Para baixar o Pokerdom para Android, siga estas etapas simples:

- 1. **Acesse a Google Play Store:** Abra a Google Play Store em Download Pokerdom: Guia de Jogos ao Vivo?\nSiga estas etapas simples para iniciar a sua experia!? seu dispositivo Android.
- 2. **Pesquise por "Pokerdom":** Digite "Pokerdom" na barra de pesquisa da Google Play Store.
- 3. **Baixe e instale o aplicativo:** Encontre o aplicativo Pokerdom e clique no botão "Instalar".
- 4. **Inicie o aplicativo Pokerdom:** Após a instalação, você pode iniciar o aplicativo Pokerdom e começar a jogar.

### **Pokerdom: A melhor experiência de poker online**

Com o cliente Pokerdom baixado em Download Pokerdom: Guia de Jogos ao Vivo?\nSiga estas etapas simples para iniciar a sua experia!? seu dispositivo, você está pronto para desfrutar da melhor experiência de poker online. O Pokerdom oferece uma ampla variedade de jogos, torneios e bônus para jogadores de todos os níveis. Você pode jogar Texas Hold'em, Omaha, 7-Card Stud e muito mais.

### **Aqui estão alguns dos benefícios de jogar no Pokerdom:**

- **Bônus de boas-vindas:** Receba um bônus de boas-vindas generoso ao se registrar no Pokerdom.
- **Torneios diários:** Participe de torneios diários com prêmios incríveis.
- **Jogos de mesa:** Jogue em Download Pokerdom: Guia de Jogos ao Vivo?\nSiga estas etapas simples para iniciar a sua experia!? mesas com jogadores de todo o mundo.
- **Suporte ao cliente 24/7:** A equipe de suporte ao cliente do Pokerdom está disponível 24 horas por dia, 7 dias por semana para ajudá-lo com qualquer dúvida ou problema.

### **Aproveite a oportunidade de ganhar dinheiro real com o Pokerdom!**

### **Baixe o cliente Pokerdom hoje mesmo e comece a jogar!**

**Promoção especial:** Use o código **{promocode}** para receber um bônus exclusivo de 100% em Download Pokerdom: Guia de Jogos ao Vivo?\nSiga estas etapas simples para iniciar a sua experia!? seu primeiro depósito.

#### **Não perca esta oportunidade! Baixe o Pokerdom agora e comece a jogar! Tabela de bônus de boas-vindas:**

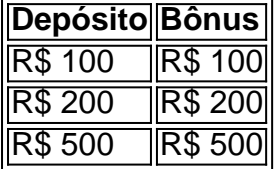

**Aproveite esta oportunidade única e junte-se à comunidade de poker do Pokerdom! Baixar Pokerdom agora!**

### **[fortaleza palpite hoje](/fortaleza-palpite-hoje-2024-07-05-id-26938.shtml)**

**Observação:** Este guia foi criado para fins informativos e não deve ser considerado como aconselhamento financeiro. O jogo envolve riscos e você deve jogar com responsabilidade.

# **Partilha de casos**

### Amei o Pokerdom, mas precisava do aplicativo para PC!

 Pensei: "Eu amo jogar no site de Pokerdom, mas ter um app realmente aumentaria a minha experiência!"

No dia 28 de abril de 2024, com a versão 3.9 do aplicativo (Launcher.exe), finalmente tive essa chance! Juntar-me à comunidade de jogadores Pokerdom era algo que sempre quis fazer e agora podia estar no meu próprio PC, para onde eu fosse - seja em Download Pokerdom: Guia de

Jogos ao Vivo?\nSiga estas etapas simples para iniciar a sua experia!? casa ou na mesa do escritório...

 Comecei pesquisando: "Pokerdom Download and Install in 2024 (Android e PC)" com o Google. Lembro-me que também encontrei a versão Android enquanto procurava pela de Windows, mas decidi por esta última...

 Procurava na internet um guia passo-a-passo para baixar Pokerdom em Download Pokerdom: Guia de Jogos ao Vivo?\nSiga estas etapas simples para iniciar a sua experia!? minha PC e não demorou muito até encontrá-lo. O melhor ainda é que a página era fácil de navegar, com todos os links necessários diretamente no Google!

 Fui ao site oficial do Pokerdom (Pokerdom) e encontrei rapidamente as versões para Windows, Android e HTML5 clientes disponíveis para download! Para o meu caso específico, selecionei a opção de baixar o aplicativo para PC:

Baixe: pokerdom APK (Game) - Última versão: 1.0.cuidado com os modos apk e instaladores em Download Pokerdom: Guia de Jogos ao Vivo?\nSiga estas etapas simples para iniciar a sua experia!? outros sistemas operativos, pois eles não funcionariam na minha máquina Windows.

 Um pequeno contratempo me fez esbarrar no aviso de que o Pokerdom online temporariamente não estava disponível para download através da Google Play Store. No entanto, isso não foi um problema!

Fui ao FAQ do Pokerdom e descobri que podia baixar a versão diretamente na página: Baixe o APK de Pokerdom online - LDPlayer

 Finalmente, com o aplicativo instalado no meu PC, estou ansioso para jogar e interagir ainda mais com outros membros da comunidade! Você também pode fazer isso?

# **Expanda pontos de conhecimento**

### **O que é o Pokerdom?**

Pokerdom é um serviço que permite jogar poker online. Ele está disponível para desktop (Mac OS e Windows) e dispositivos Android. Além disso, há uma opção de download de um cliente para PC para uma experiência ainda mais conveniente.

### **Como posso jogar no Pokerdom?**

Você pode jogar no site do Pokerdom, mas também é possível baixar o cliente para PC ou o aplicativo para Android. O aplicativo está disponível para download em Download Pokerdom: Guia de Jogos ao Vivo?\nSiga estas etapas simples para iniciar a sua experia!? formato APK diretamente da página do Pokerdom.

### **Existem versões diferentes do Pokerdom?**

Sim, existem diferentes versões do Pokerdom disponíveis para download, incluindo diferentes versões do aplicativo mod para Android. Além disso, há uma versão para PC e diferentes versões do aplicativo do jogo.

### **Existem notícias relacionadas ao Pokerdom?**

Sim, há notícias recentes relacionadas ao Pokerdom, incluindo artistas e comediantes se retirando de um protesto contra o patrocínio do Pokerdom.

# **comentário do comentarista**

Autor do Sítio Administrador: Carlos, Especialista em Download Pokerdom: Guia de Jogos ao Vivo?\nSiga estas etapas simples para iniciar a sua experia!? PokerOnline

Titulo: Guia sobre download do cliente Pokerdom

Descrição: Um guia fácil de seguir sobre como baixar e instalar o cliente Pokerdom para melhores experiências de poker online. Acompanhado por tabela bônus exclusiva, promoções especiais, benefícios do jogo e apoio ao cliente 24/7.

Olá! Como administrador deste site focado em Download Pokerdom: Guia de Jogos ao Vivo?\nSiga estas etapas simples para iniciar a sua experia!? jogos on-line, especialmente poker, estou entusiasmado para compartilhar um guia abrangente sobre como baixar o cliente Pokerdom. Se você está procurando a melhor experiência de poker online com uma ampla gama de jogos e benefícios exclusivos, este é o lugar certo!

O que é Pokerdom? Pokerdom é um site confiável para jogo de cartas on-line onde você pode jogar vários tipos de poker, incluindo Texas Hold'em, Omaha e ^7 Card Stud. Além disso, oferece torneios diários com prêmios significativos, jogos de mesa online com jogadores do mundo inteiro e uma equipe de suporte ao cliente disponível 24 horas por dia para resolver quaisquer dúvidas ou problemas que você possa ter.

Bônus exclusivos para novos assinantes: Para começar, receberemos um bônus de boasvindades generoso ao se registrar no Pokerdom! Além disso, podemos oferecer uma tabela excepcional de bônus de boas-vindas com base em Download Pokerdom: Guia de Jogos ao Vivo?\nSiga estas etapas simples para iniciar a sua experia!? seu depósito inicial. Veja como funciona:

#### **Depósito Bônus**

R\$ 100 R\$ 100 R\$ 200 R\$ 200 R\$ 500 R\$ 500

Promoção especial: Além disso, convidamos você a usar o código {promocode} para obter um bônus exclusivo de 100% em Download Pokerdom: Guia de Jogos ao Vivo?\nSiga estas etapas simples para iniciar a sua experia!? seu primeiro depósito. Não perca esta chance única! Baixando e instalando o cliente Pokerdom: Agora, vamos começar a baixar e instalar o cliente Pokerdom para que você possa desfrutar da melhor experiência de poker on-line. Aqui estão as etapas passo-a-passo tanto para os usuários do Android quanto dos PCs:

Para dispositivos móveis (Android): 1. Abra a Google Play Store em Download Pokerdom: Guia de Jogos ao Vivo?\nSiga estas etapas simples para iniciar a sua experia!? seu dispositivo Android. 2. Procure por "Pokerdom". 3. Encontre o aplicativo Pokerdom e clique no botão "Instalar". 4. Após a instalação, inicie o aplicativo Pokerdom para começar a jogar! Para computadores: 1. Visite o site oficial do Pokerdom (https://wwwe.pokerdom.com) em Download Pokerdom: Guia de Jogos ao Vivo?\nSiga estas etapas simples para iniciar a sua experia!? um navegador da web. 2. Clique no botão "Download" no canto superior direito da página inicial. 3. Uma vez baixado, abra e execute o arquivo de instalação para instalar o cliente Pokerdom no seu PC. 4. Após a instalação, inicie o aplicativo Pokerdom e comece a jogar! Benefícios do jogo: Como mencionado anteriormente, os benefícios de jogar poker no Pokerdom são muitos. Além dos bônus exclusivos para novos assinantes e promoções especiais, você também tem acesso aos seguintes recursos: - Torneios diários com prêmios significativos - Jogos de mesa on-line com jogadores do mundo todo - Suporte ao cliente 24/7 para resolver quaisquer dúvidas ou problemas que você possa ter.

Conclusão: Ao baixar e instalar o cliente Pokerdom, você está preparado para desfrutar de uma das melhores experiências on-line de poker disponíveis hoje. Com a gama diversificada de jogos, benefícios exclusivos e suporte ao cliente 24/7, você terá certeza de que sua Download Pokerdom: Guia de Jogos ao Vivo?\nSiga estas etapas simples para iniciar a sua experia!? vida no poker será um prazer!

Se tiver alguma dúvida ou precisar de ajuda adicional, não hesite em Download Pokerdom: Guia de Jogos ao Vivo?\nSiga estas etapas simples para iniciar a sua experia!? entrar em Download Pokerdom: Guia de Jogos ao Vivo?\nSiga estas etapas simples para iniciar a sua experia!? contato com a equipe Pokerdom. Estamos sempre felizes em Download Pokerdom: Guia de Jogos ao Vivo?\nSiga estas etapas simples para iniciar a sua experia!? ajudar os nossos

membros!

Aproveite sua Download Pokerdom: Guia de Jogos ao Vivo?\nSiga estas etapas simples para iniciar a sua experia!? jornada no poker on-line com o cliente Pokerdom!

### **Informações do documento:**

Autor: jandlglass.org Assunto: Download Pokerdom: Guia de Jogos ao Vivo?\nSiga estas etapas simples para iniciar a sua experia!?

Palavras-chave: **Download Pokerdom: Guia de Jogos ao Vivo?\nSiga estas etapas simples para iniciar a sua experia!? + Posso me banir do cassino bet365?**

Data de lançamento de: 2024-07-05

### **Referências Bibliográficas:**

- 1. [melhores jogos para ganhar dinheiro sportingbet](/pdf/melhores-jogos-para-ganhar-dinheiro-sportingbet-2024-07-05-id-35451.pdf)
- 2. [grupo corrida de cavalo bet365](/grupo-corrida-de-cavalo-bet365-2024-07-05-id-29026.pdf)
- 3. **[cadastro com bonus](/cadastro-com-bonus-2024-07-05-id-16011.htm)**
- 4. <u>[mighty hot wheels novibet](https://www.dimen.com.br/aid-category-noticias/mighty-hot-wheels-novibet-2024-07-05-id-35656.php)</u>